## **CMSC 611: Advanced Computer Architecture**

**Cost & Performance** 

Some material adapted from Mohamed Younis, UMBC CMSC 611 Spr 2003 course slides Some material adapted from Hennessy & Patterson / © 2003 Elsevier Science

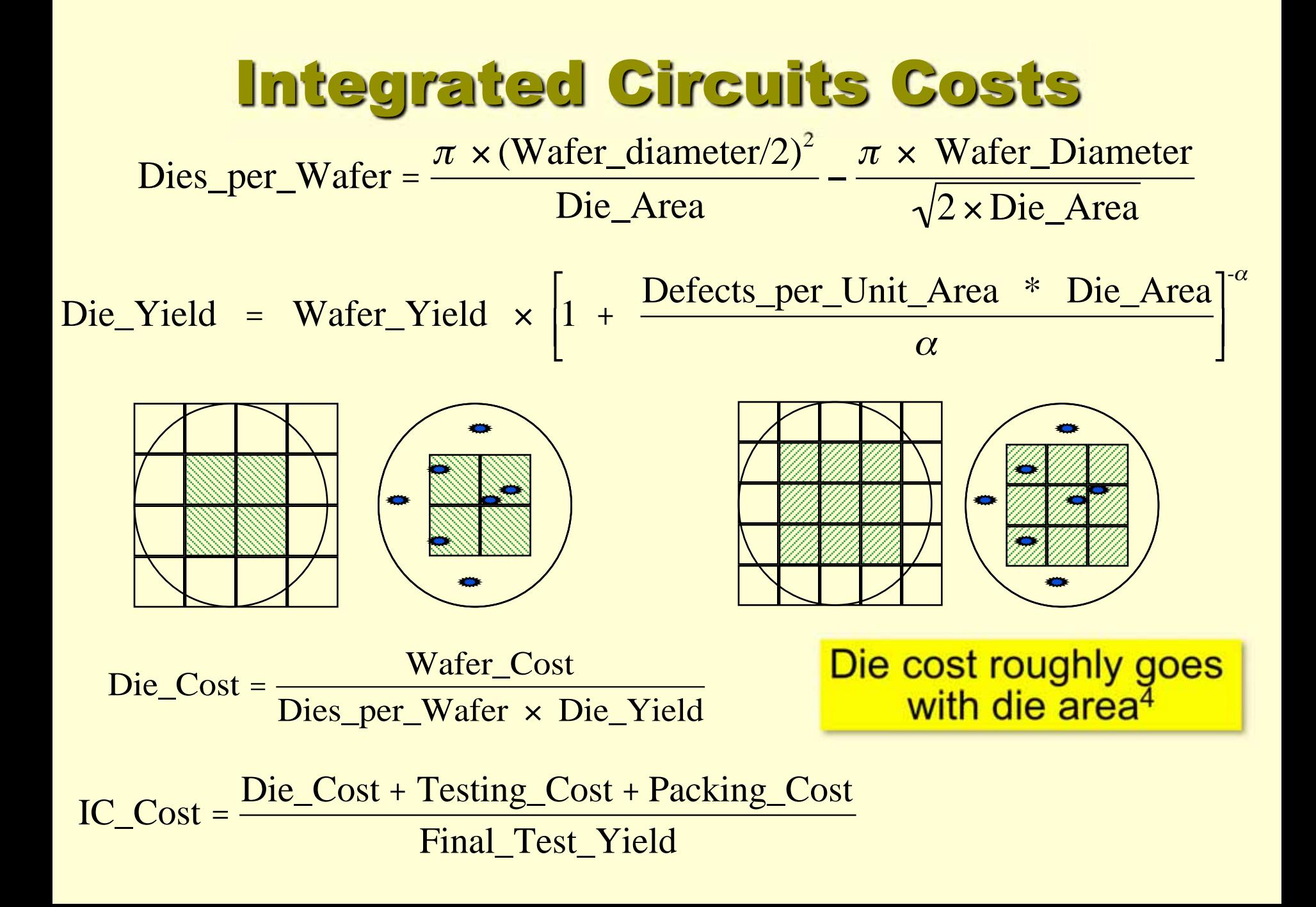

# **What Affects Cost?**

- 1. Learning curve:
	- The more experience in manufacturing a component, the better the yield
	- In general, a chip, board or system with twice the yield will have half the cost.
	- The learning curve is different for different components, complicating design decisions
- 2. Volume
	- Larger volume increases rate of learning curve
	- Doubling the volume typically reduce cost by 10%
- 3. Commodities
	- Are essentially identical products sold by multiple vendors in large volumes
	- Foil the competition and drive the efficiency higher and thus the cost down

## Real World Examples

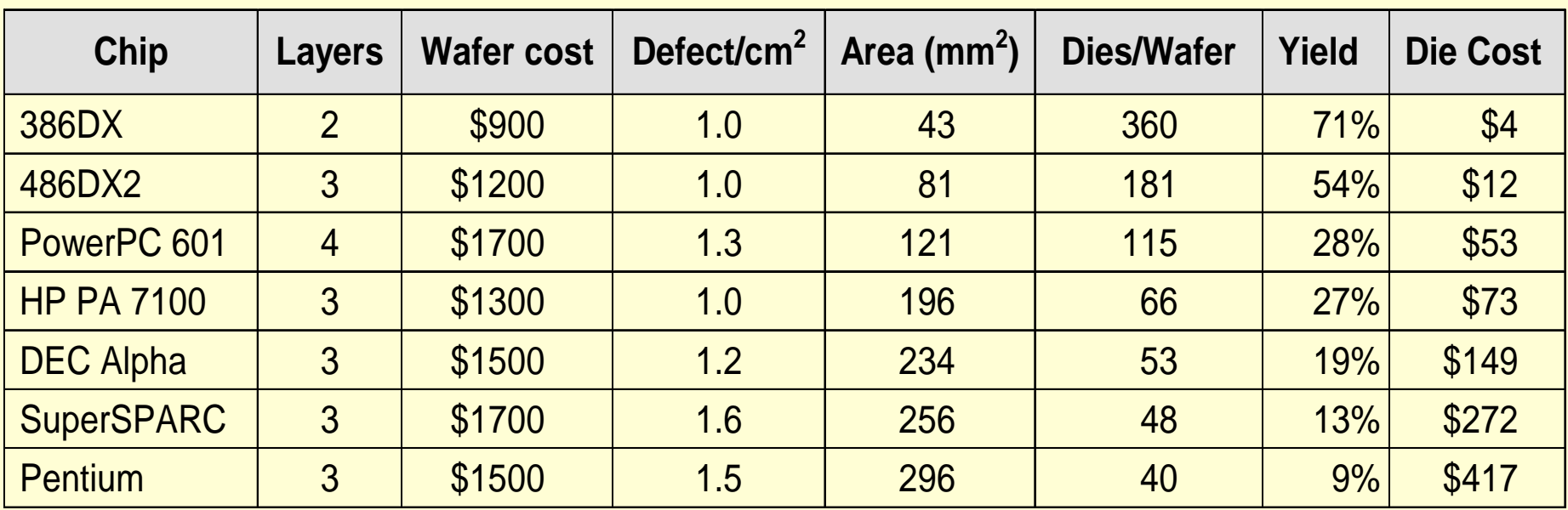

**From "Estimating IC Manufacturing Costs," by Linley Gwennap,**  *Microprocessor Report***, August 2, 1993, p. 15**

#### **Cost vs. Price**

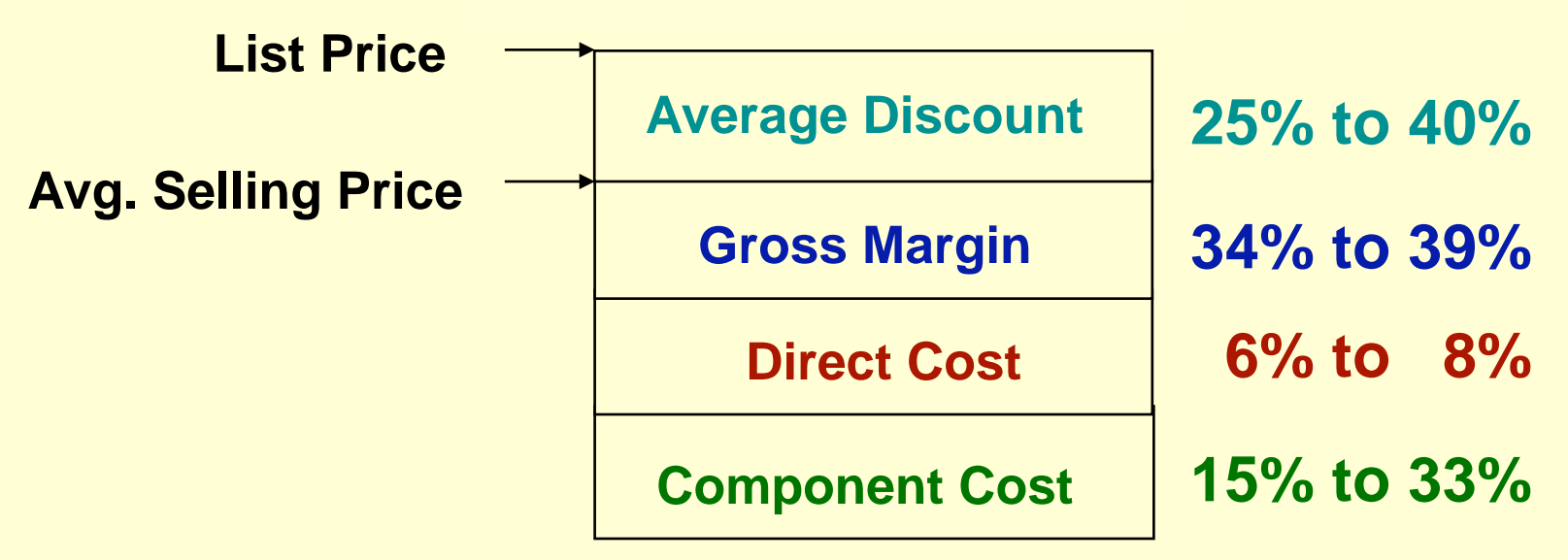

- • Component Costs: raw material cost for the system's building blocks
- $\bullet$  Direct Costs (add 25% to 40%) recurring costs: labor, purchasing, scrap, warranty
- $\bullet$  Gross Margin (add 82% to 186%) nonrecurring costs: R&D, marketing, sales, equipment maintenance, rental, financing cost, pretax profits, taxes
- $\bullet$  Average Discount to get List Price (add 33% to 66%): volume discounts and/or retailer markup

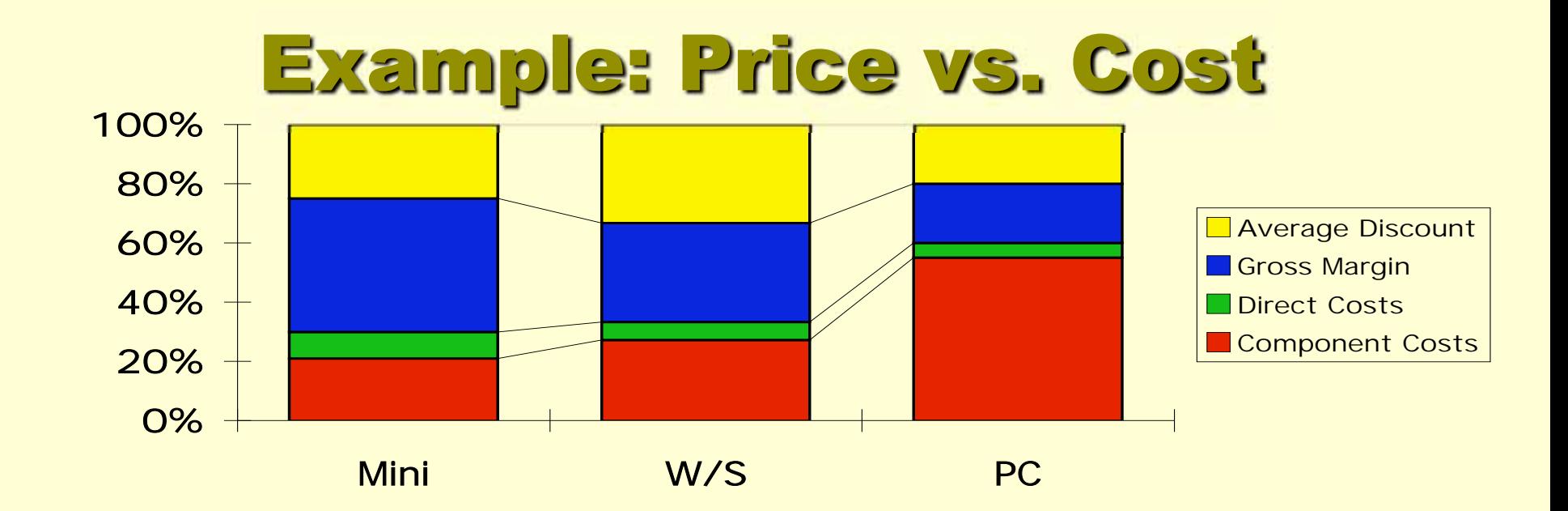

#### **Chip Prices (August 1993) for a volume of 10,000 units**

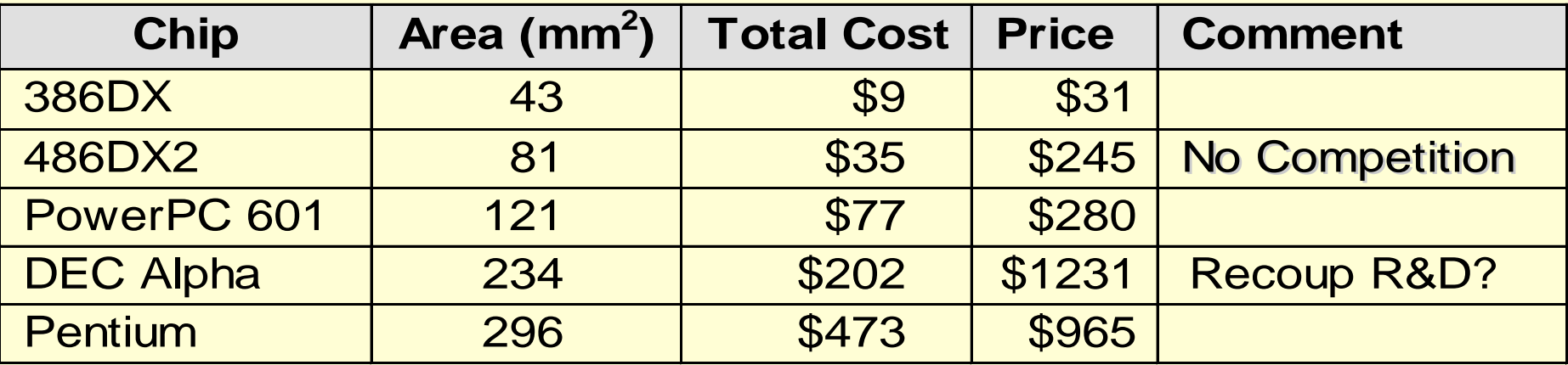

## **Defining Performance**

- Performance means different things to different people, therefore its assessment is subtle
- Analogy from the airlines industry:
- • How to measure performance for an airplane?
	- Cruising speed
	- Flight range
	- Passenger capacity

**Cruising (How fast it gets to the destination)** 

(How far it can reach)

(How many passengers it can carry)

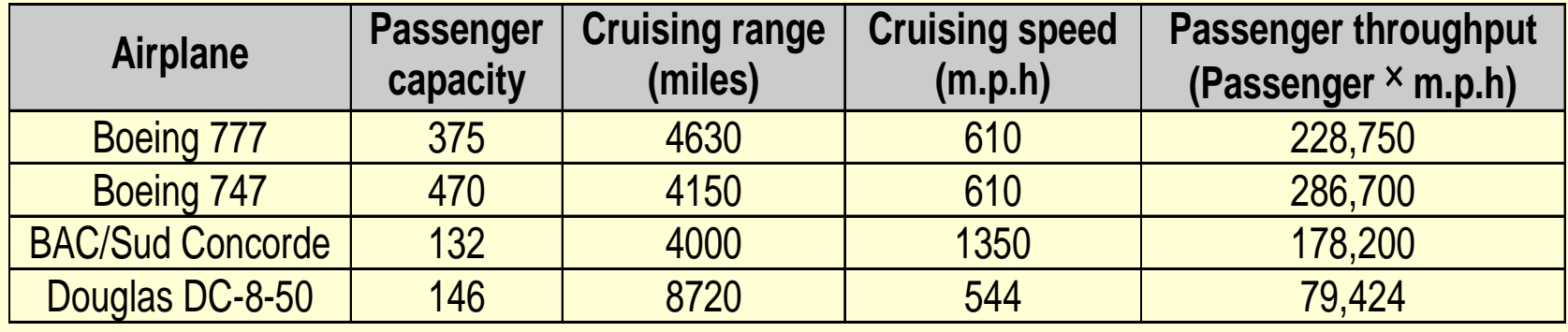

**Criteria of performance evaluation differs among users and designers**

## Performance Metrics

- • Response (execution) time:
	- The time between the start and the completion of a task
	- Measures user perception of the system speed
	- Common in reactive and time critical systems, single-user computer, etc.
- • Throughput:
	- The total number of tasks done in a given time
	- Most relevant to batch processing (billing, credit card processing)
	- Mainly used for input/output systems (disk access, printer, etc.)

### Response-time Metric

• Maximizing performance means minimizing response (execution) time

$$
Performance = \frac{1}{Execution time}
$$

Response-time Metric Performance <sup>=</sup> <sup>1</sup> Execution time

- Performance of Processor P1 is better than P2 if
	- **For a given work load L**
	- P1 takes less time to execute L than P2

Performance  $(P_1)$  > Performance  $(P_2)$  w.r.t L  $\Rightarrow$  Execution time (P<sub>1</sub>,L) < Execution time (P<sub>2</sub>,L) Response-time Metric

Performance <sup>=</sup> <sup>1</sup> Execution time

- Relative performance captures the performance ratio
	- For the same work load

CPU Performance  $(P_2)$  Total execution time  $(P_1)$ CPU Performance  $(P_1)$  Total execution time  $(P_2)$ =

# Designer's Performance **Metrics**

- Users and designers measure performance using different metrics
	- $\mathcal{L}_{\mathcal{A}}$ Users: quotable metrics (GHz)
	- Designers: program execution

=

CPU execution time for a program = CPU clock cycles for a program  $\times$  Clock cycle time

CPU clock cycles for <sup>a</sup> program

Clock rate

- Designer focuses on reducing the clock cycle time and the number of cycles per program
- Many techniques to decrease the number of clock cycles also increase the clock cycle time or the average number of cycles per instruction (CPI)

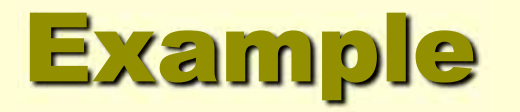

*A program runs in 10 seconds on a computer "A" with a 400 MHz clock. We desire a faster computer "B" that could run the program in 6 seconds. The designer has determined that a substantial increase in the clock speed is possible, however it would cause computer "B" to require 1.2 times as many clock cycles as computer "A". What should be the clock rate of computer "B"?*

Clock rate (A)  $CPU time (A) = \frac{CPU clock cycles}{C}$  10 seconds =  $\frac{CPU clock (A)}{C}$ 400 × 10<sup>6</sup> cycles/second

CPU clock cycles of program = 10 seconds  $\times$  400  $\times$  10<sup>6</sup> cycles/second = 4000 × 10<sup>6</sup> cycles

To get the clock rate of the faster computer, we use the same formula

6 seconds = 1.2 CPU clock cycles of program  $\overline{\text{clock rate (B)}}$  = 1.2  $\times$  4000  $\times$  10<sup>6</sup> cycles clock rate (B) 800 $\times$ 10° cycles/second 6 second clock rate (B) =  $\frac{1.2 \times 4000 \times 10^{6} \text{ cycles}}{2.1}$  = 800  $\times$  10<sup>6</sup> 6 <u>= 800 x</u> X 4000 X =

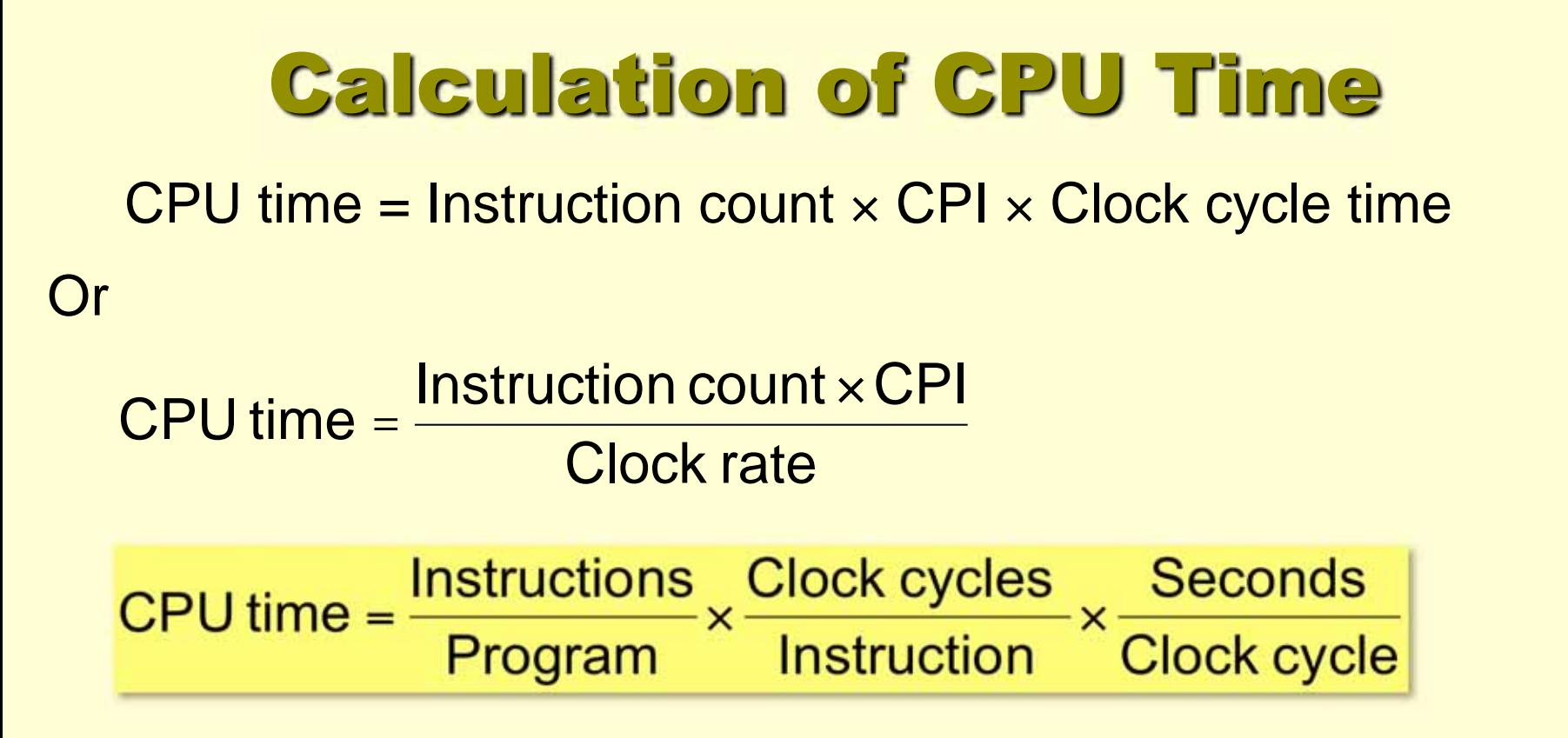

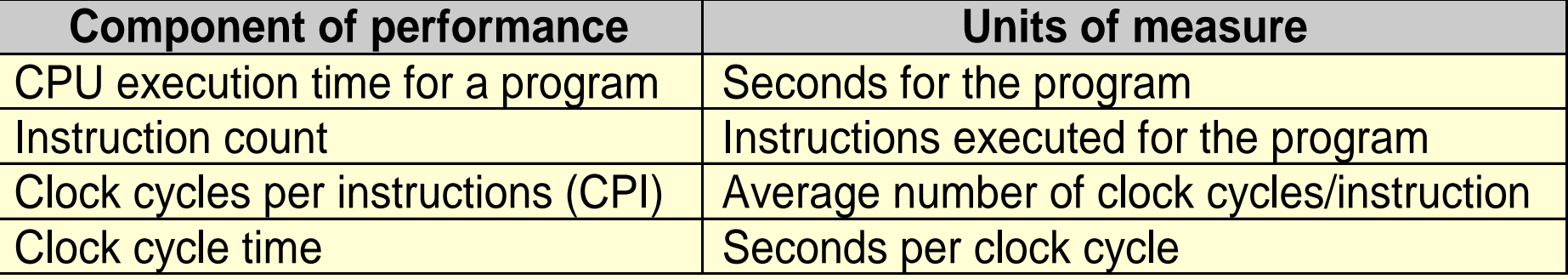

# **CPU Time (Cont.)**

- CPU execution time can be measured by running the program
- The clock cycle is usually published by the manufacture
- Measuring the CPI and instruction count is not trivial
	- $\mathcal{L}_{\mathcal{A}}$ - Instruction counts can be measured by: software profiling, using an architecture simulator, using hardware counters on some architecture
	- The CPI depends on many factors including: processor structure, memory system, the mix of instruction types and the implementation of these **instructions**

# **CPU Time (Cont.)**

• Designers sometimes uses the following formula:

CPU clock cycles = 
$$
\sum_{i=1}^{n} CPI_i \times C_i
$$

Where:  $C_i$  is the count of number of instructions of class *i* executed **CPI**<sub>i</sub> is the average number of cycles per instruction for that instruction class *n* is the number of different instruction classes

### **Example**

*Suppose we have two implementation of the same instruction set architecture. Machine "A" has a clock cycle time of 1 ns and a CPI of 2.0 for some program, and machine "B" has a clock cycle time of 2 ns and a CPI of 1.2 for the same program. Which machine is faster for this program and by how much?* 

Both machines execute the same instructions for the program. Assume the number of instructions is "I",

CPU clock cycles  $(A) = I \times 2.0$  $\times$  2.0  $\hphantom{\times}$  CPU clock cycles (B) = I  $\times$  1.2

The CPU time required for each machine is as follows:

CPU time (A) = CPU clock cycles (A) Clock cycle time (A)  $=$   $1 \times 2.0 \times 1$  ns  $= 2 \times 1$  ns

CPU time (B) = CPU clock cycles (B) Clock cycle time (B)  $=$   $1 \times 1.2 \times 2$  ns  $= 2.4 \times 1$  ns

Therefore machine A will be faster by the following ratio:

1 2  $2\!\times\!I$  ns  $2.4\!\times\!I$  ns CPU time (A) CPU time (B) CPUPerformanc <sup>e</sup> (B)  $\overline{\text{CPU Performance (A)}} = \overline{\text{CPU time (B)}} = \overline{2.4 \times I \text{ ns}} = 1.$  $\times$  $\times$  $=\frac{1}{2\times I}$ *I*

# **Comparing Code Segments**

*A compiler designer is trying to decide between two code sequences for a particular machine. The hardware designers have supplied the following facts:*

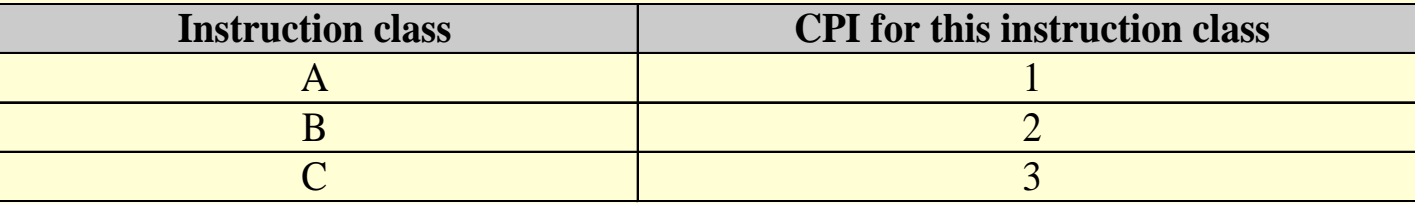

*For a particular high-level language statement, the compiler writer is considering two code sequences that require the following instruction counts:*

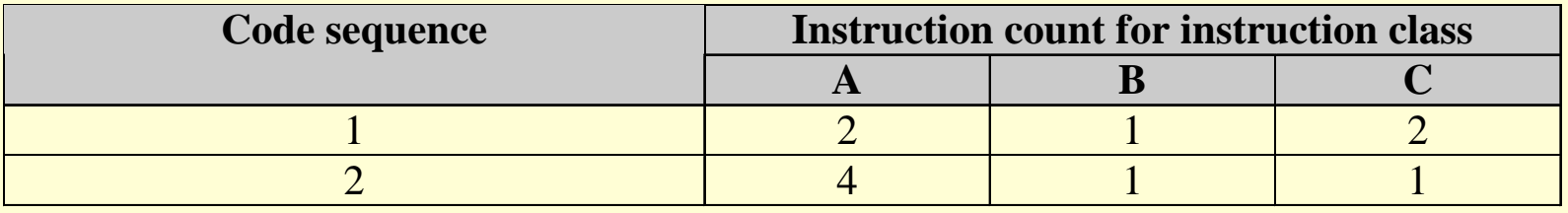

V

*Which code sequence executes the most instructions? Which will be faster? What is the CPI for each sequence?*

#### **Answer:**

Sequence 1: executes  $2 + 1 + 2 = 5$  instructions Sequence 2: executes  $4 + 1 + 1 = 6$  instructions

**Comparing Code Segments** *n* CPU clock cycles  $= \sum CPI_i \times C$ Using the formula: *i i* <sup>=</sup>1

Sequence 1: CPU clock cycles =  $(2 \times 1) + (1 \times 2) + (2 \times 3) = 10$  cycles

Sequence 2: CPU clock cycles =  $(4 \times 1) + (1 \times 2) + (1 \times 3) = 9$  cycles

**■ Therefore Sequence 2 is faster although it executes more instructions** 

Instruction count Using the formula:  $CPI = \frac{CPU \ clock \ cycles}{Insert \ action} \ count$ 

Sequence 1:  $CPI = 10/5 = 2$ Sequence 2:  $CPI = 9/6 = 1.5$ 

 Since Sequence 2 takes fewer overall clock cycles but has more instructions it must have a lower CPI

## The Role of Performance

- Hardware performance is a key to the effectiveness of the entire system
- Performance has to be measured and compared to evaluate designs
- To optimize the performance, major affecting factors have to be known
- For different types of applications
	- different performance metrics may be appropriate
	- $\mathcal{L}_{\mathcal{A}}$  different aspects of a computer system may be most significant
- Instructions use and implementation, memory hierarchy and I/O handling are among the factors that affect the performance

# **Calculation of CPU Time**

Clock rate  $CPU$  time =  $\frac{Instruction$  count  $\times$  CPI

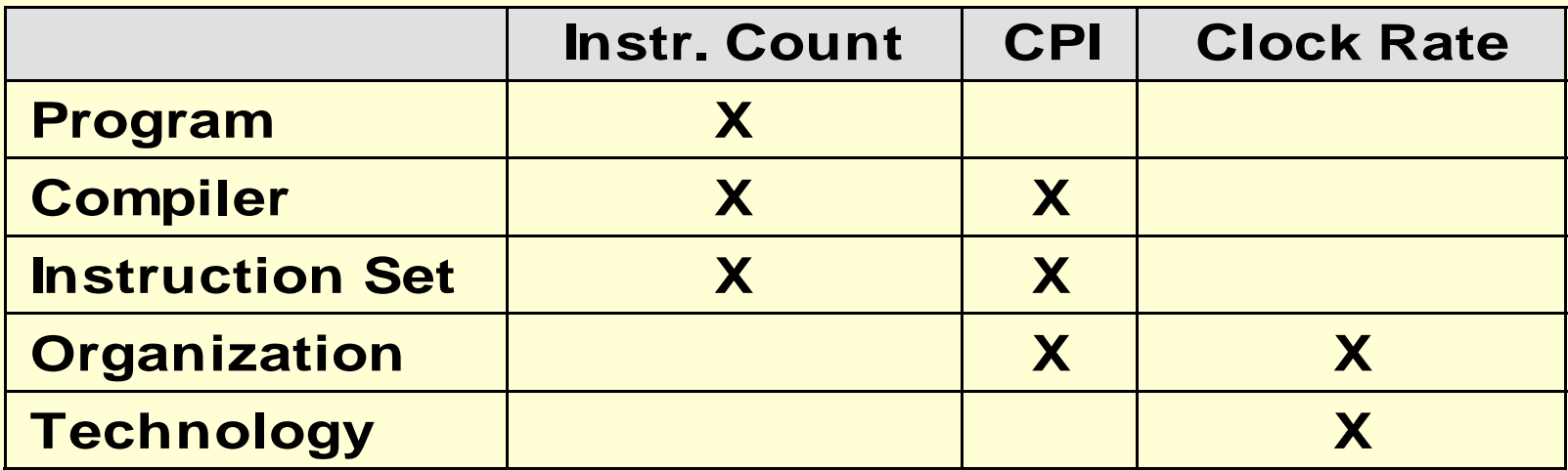

CPU clock cycles = 
$$
\sum_{i=1}^{n} CPI_i \times C_i
$$

Where:  $C_i$  is the count of number of instructions of class *i* executed **CPI**<sub>i</sub> is the average number of cycles per instruction for that instruction class *n* is the number of different instruction classes

## **Important Equations (so far)**

$$
Performance = \frac{1}{Execution time}
$$

$$
Speedup = \frac{Performance (B)}{Performance (A)} = \frac{Time (A)}{Time (B)}
$$

$$
CPU time = \frac{Instructions}{Program} \times \frac{Cycles}{Instruction} \times \frac{Seconds}{Cycle}
$$

CPU clock cycles = 
$$
\sum_{i=1}^{n} CPI_i \times \text{Instructions}_i
$$